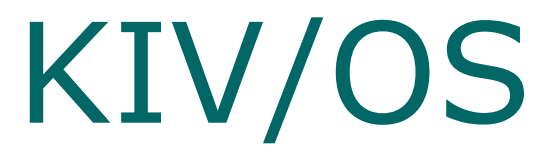

# Správce virtuálních strojů

#### Závěrečná prezentace

# Představení týmu

Jan Horký (Jádro, procesy, příkazy)

 Václav Podlena (Lexikální a syntaktická analýza, příkazy)

 Tomáš Podskalský (GUI, vstup/výstup, příkazy)

# Návrh gramatiky

 $S \rightarrow$  mnozina\_prikazu mnozina\_prikazu  $\rightarrow$  mnozina\_prikazu PIPE prikaz | prikaz prikaz  $\rightarrow$  prikaz arg presm | prikaz arg  $presm \rightarrow < prikaz \rightarrow > prikaz \rightarrow > prikaz$ prikaz arg  $\rightarrow$  nazev argumenty | nazev

argumenty  $\rightarrow$  argumenty argument |

argument  $\rightarrow$  nazev

nazev → ZNAKY\_VYHOVUJICI\_POJMENOVANI\_SOUBORU

# Nakonec implementovaná gramatika

 $S \rightarrow$  mnozina\_prikazu mnozina\_prikazu  $\rightarrow$  mnozina\_prikazu PIPE prikaz | prikaz |  $prikaz \rightarrow prikaz_arg$  presmerovani presmerovani → IN\_REDIRECT NAME presmerovani | OUT\_REDIRECT NAME presmerovani | APPEND\_REDIRECT NAME presmerovani | prikaz\_arg  $\rightarrow$  NAME argumenty argumenty  $\rightarrow$  argumenty NAME |

# Lexikální a syntaktická analýza

vygenerovány pomocí jFlex a CUP

 ze zadaného příkazu vrátí kolekci příkazů, která má vstup, výstup

o jednotlivé příkazy jsou spojené pipou

# Jádro

class loader

- seznam běžících procesů
- o id pro další spuštěný proces
- metodu pro vykonávání procesů
- metoda pro spuštění hlavního shellu

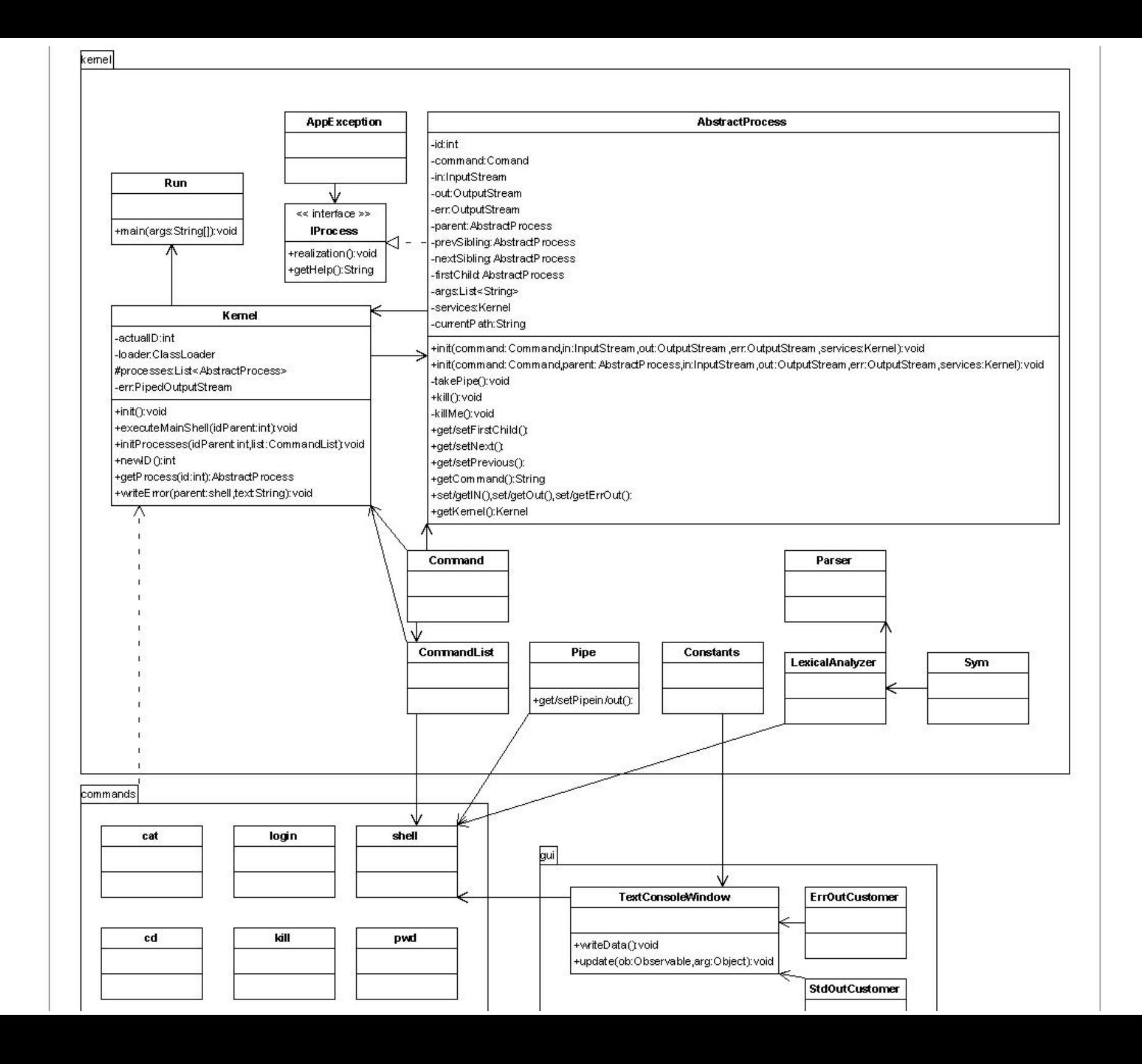

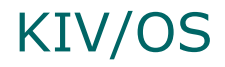

### Proces

- $\circ$  je vlákno
- $\circ$  vstupní proud, výstupní proud, chybový výstup
- ukazatel na rodiče (např. žádost o standardní vstup), sousedy
- ukazatel na jádro (např. spuštění příkazu)
- pracovní adresář

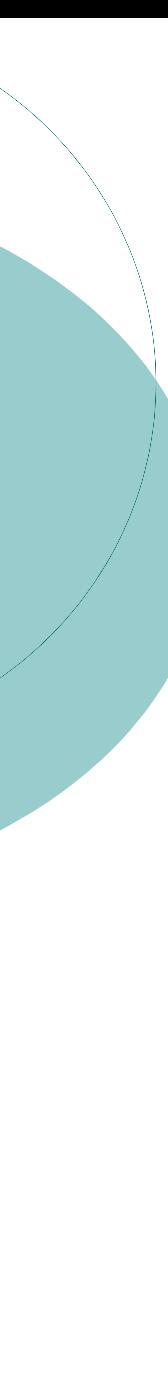

Pipe

Vytvoření všech procesů

 Postupné vykonávání a předávání vstupů a výstupů

 Při chybě jednoho procesu se zabijí sousedé

Vstup a výstup

Zpracování pomocí událostí

Výpis pomocí deamonů

Vlastní terminálové okno

Vstup/výstup pomocí streamů

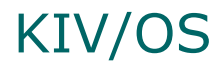

# GUI

#### GUI je opravdu jednoduché

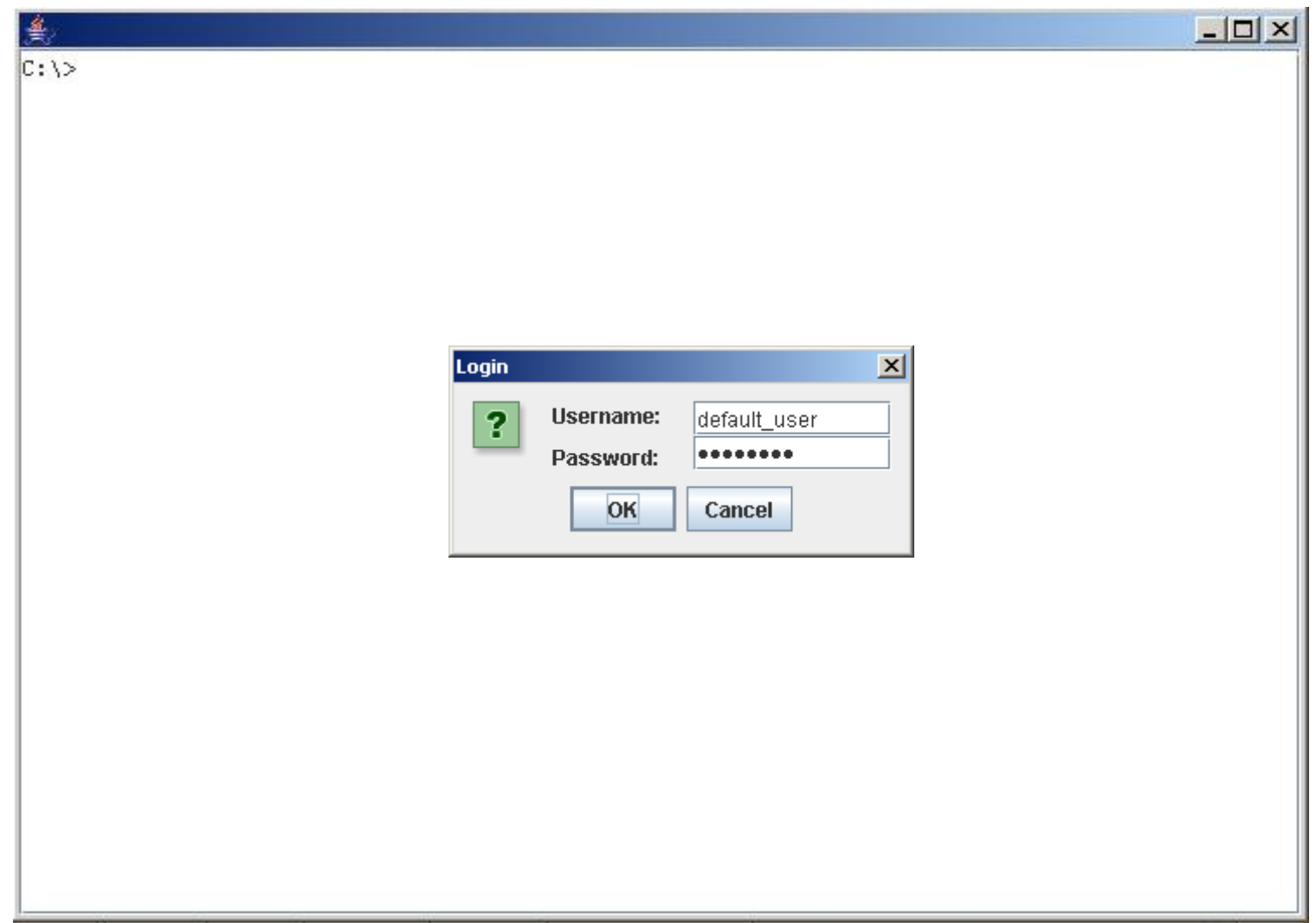

# Zhodnocení

# ○ Klady

- Práce v týmu
- Vývojové nástroje pro práci v týmu
- Celkový pohled na rozsáhlejší projekt
- **Efektivita práce pod tlakem**
- $\circ$  Zápory
	- Práce v týmu
	- · Náročnost ("Šuplíková aplikace")
	- Nezkušenost s vlákny v Javě
	- Web předmětu

# Děkujeme za pozornost!